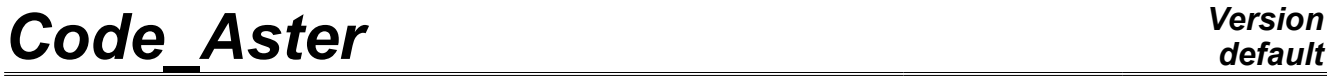

*Titre : Opérateur ASSE\_VECT\_GENE Date : 06/02/2012 Page : 1/3 Responsable : Mathieu CORUS Clé : U4.65.05 Révision : 8463*

# **Operator ASSE\_VECT\_GENE**

### **1 Drank**

To substructure project the loadings on the basis of the modal base one.

In the frame of a harmonic computation using the methods of substructuring, operator ASSE VECT GENE carries out the projection of the loadings of the cham no DEPL R type resulting from ASSE VECTEUR [U4.61.23], on the modal base of the substructure defined by DEFI\_BASE\_MODALE [U4.64.02]. The generalized vectors thus obtained are assembled from the definition of modele generalized resulting from DEFI\_MODELE\_GENE [U4.65.02]. The final assembled generalized vector is built on the classification of generalized degrees of freedom established as a preliminary by the operator NUME\_DDL\_GENE [U4.65.03].

The result concept produced by this operator is of vect\_asse\_gene type.

*Warning : The translation process used on this website is a "Machine Translation". It may be imprecise and inaccurate in whole or in part and is provided as a convenience.*

# *Code\_Aster Version*

*Titre : Opérateur ASSE\_VECT\_GENE Date : 06/02/2012 Page : 2/3 Responsable : Mathieu CORUS Clé : U4.65.05 Révision : 8463*

*default*

# **2 Syntax**

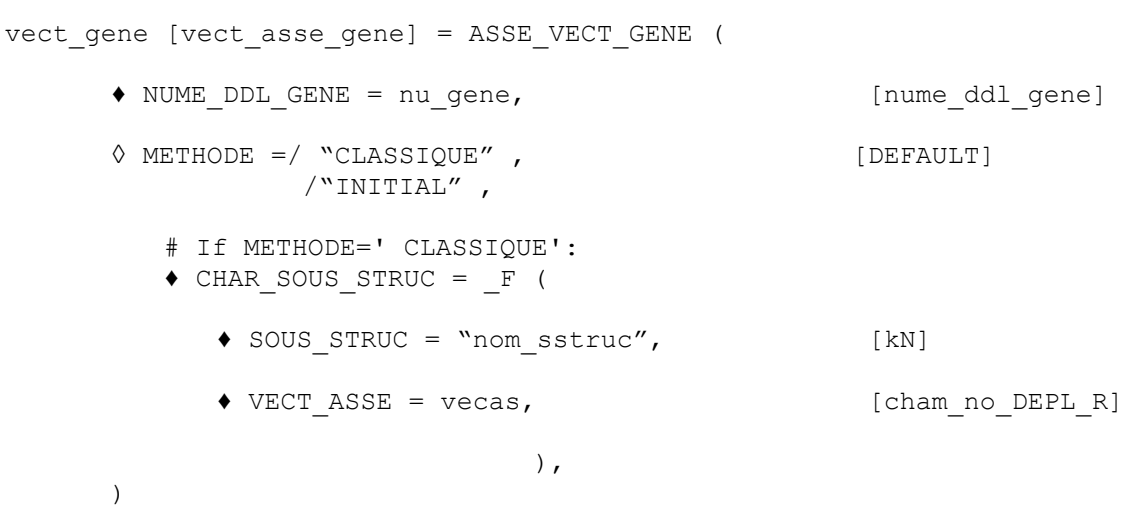

*Warning : The translation process used on this website is a "Machine Translation". It may be imprecise and inaccurate in whole or in part and is provided as a convenience.*

# *Code\_Aster Version*

*Titre : Opérateur ASSE\_VECT\_GENE Date : 06/02/2012 Page : 3/3 Responsable : Mathieu CORUS Clé : U4.65.05 Révision : 8463*

*default*

## **3 Operands**

#### **3.1 Operand NUME\_DDL\_GENE**

♦ NUME\_DDL\_GENE = nu\_gene

Name of the concept nume ddl gene resulting from the operator NUME\_DDL\_GENE [U4.65.03] who defines the classification of degrees of freedom to be used for the assembled generalized vector.

#### **3.2 Operand METHODE**

◊ METHODE = "CLASSIQUE", "INITIAL"

Type of method used for the assembly of the matrixes. Method "INITIAL" makes it possible to initialize a null vector of vect\_asse\_gene  $type$  which one can fill by methods python. This method was created for the development.

#### **3.3 Key word CHAR\_SOUS\_STRUC**

♦CHAR\_SOUS\_STRUC

Key word factor allowing to define the loadings applied to structure. The definition of the loading is done by the data of the assembled vector which is associated to him and of the name of under structure to which it applies.

#### **3.3.1 Operand SOUS\_STRUC**

♦SOUS\_STRUC = "nom\_sstruc"

Name of the substructure to which the loading is applied. It must have been as a preliminary defined by the operator DEFI\_MODELE\_GENE [U4.65.02].

#### **3.3.2 Operand VECT\_ASSE**

 $\triangle VECT ASSE$  = vecas

Name of the concept cham\_no\_DEPL\_R resulting from ASSE\_VECTEUR [U4.61.23] which defines the spatial distribution of the loading applied to substructure.

*Warning : The translation process used on this website is a "Machine Translation". It may be imprecise and inaccurate in whole or in part and is provided as a convenience.*